# **FUJIFILM**

# **DIGITAL CAMERA** T200

## **New Features Guide**

**Version 1.10**

本製品はファームウエアの更新による機能の追加/変更のため、付属の使用 説明書の記載と一部機能が異なる場合があります。詳しくは下記ホーム ページから各機種のファームウエア更新情報をご覧ください。

*https://fujifilm-x.com/ja-jp/support/download/firmware/*

### **変更項目**

X-T200 Version 1.10 では以下の機能が追加または変更されて います。それ以前のバージョンの情報は、下記ホームページをご覧 ください。

*http://fujifilm-dsc.com/ja/manual/*

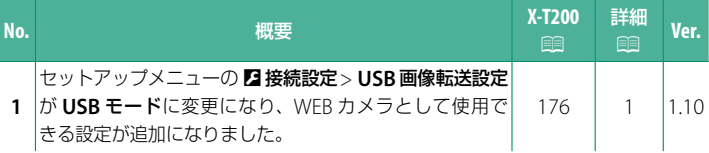

#### **追加 / 変更内容**

追加または変更になった内容は以下のとおりです。

#### **X-T200 使用説明書: 图 176 Ver. 1.10 USB モード**

パソコンまたはスマートフォンとカメラを USB で接続したときのモード を設定できます。

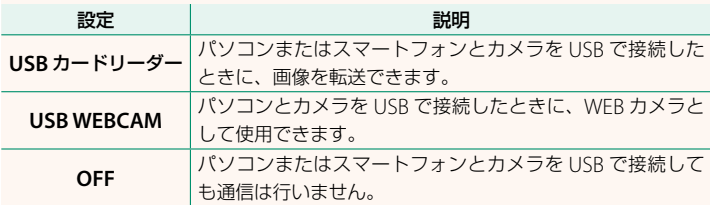

- N 画像をパソコンまたはスマートフォンに転送する場合は、あらかじめ **USB** モードを **USB** カードリーダーに設定してから USB ケーブルで接続します (X-T200 使用説明書: 图 205)。
	- カメラを WEB カメラとして使用する場合は、あらかじめ **USB** モードを **USB WEBCAM** に設定してから USB ケーブルで接続します。パソコンが カメラを認識すると「FUJIFILM X-T200」と表示されます。
	- WEB カメラの対応 OS は、Windows 10(x64)、macOS 10.14(Mojave)、 macOS 10.15(Catalina)です。
	- **USB WEBCAM** に設定すると、カメラの操作や設定は下記のようになります。
		- **-** H画質設定<sup>や</sup> A撮影設定は変更できません。
		- **-** 操作ボタンやダイヤルは、**ON/OFF**(電源)ボタンとリアコマンドダイヤルに よる露出補正のみ有効です。
		- **-** G フォーカス設定のプリ **AF** <sup>は</sup> **ON** に、フォーカスエリアはセンター固定に なります。
		- **-** G フォーカス設定の顔検出 **/** <sup>瞳</sup> **AF** 設定は顔検出 **ON** になります。
		- **-** HDMI 出力には対応していません。
		- **-** 内蔵 / 外部マイクの入力はできません。
		- **-** 液晶モニターに映像は表示されません。
		- **-** バッテリー残量が少ない場合は AF 補助光ランプが点灯します。替えのバッテ リーをお持ちの場合は交換してください。
	- 使用する Web 会議アプリケーションについての詳細は、Web 会議アプリケー ションの使用説明書を参照してください。

# **FUJIFILM**

#### **FUJIFILM Corporation**

7-3, AKASAKA 9-CHOME, MINATO-KU, TOKYO 107-0052, JAPAN

https://fujifilm-x.com/

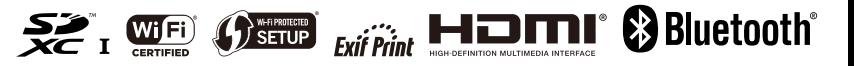